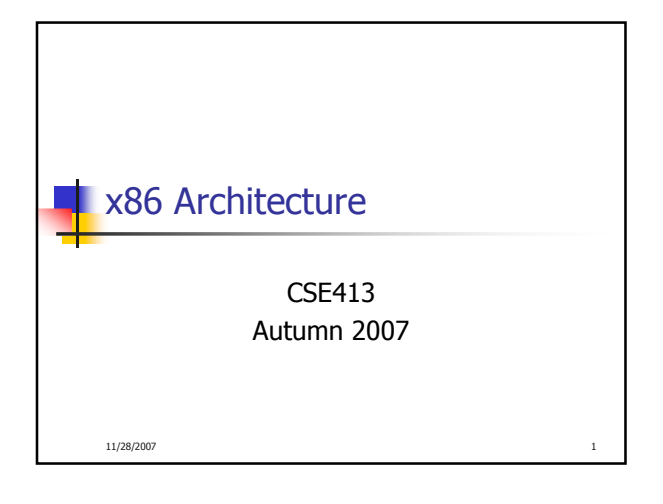

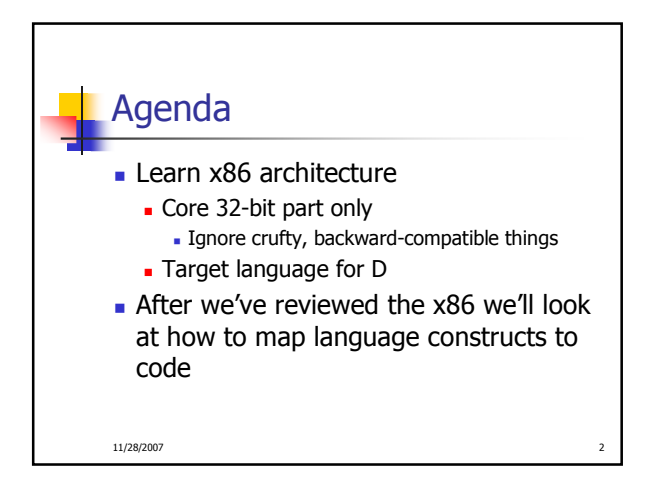

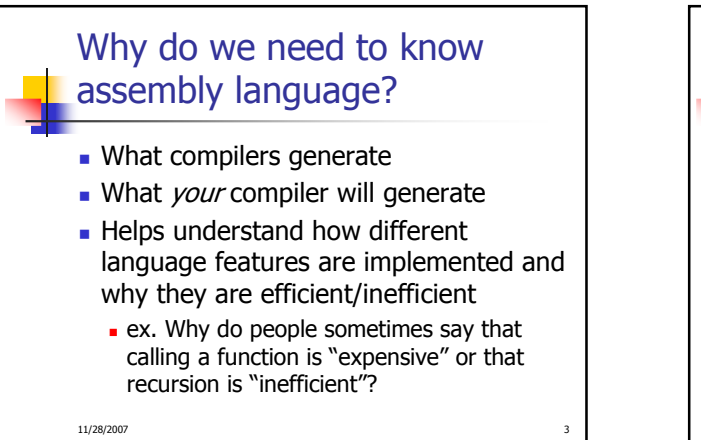

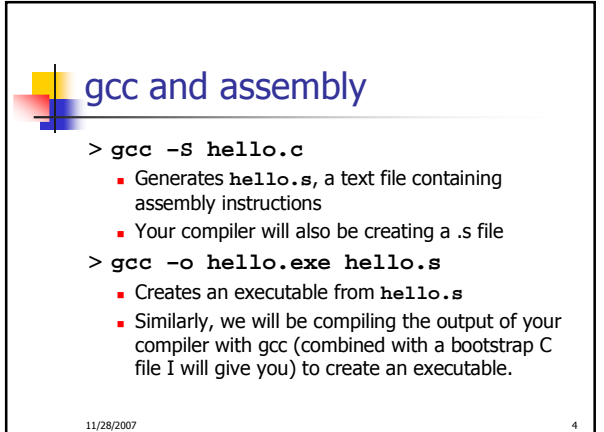

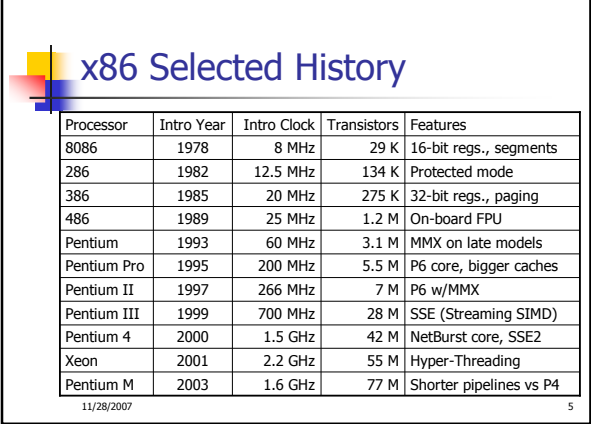

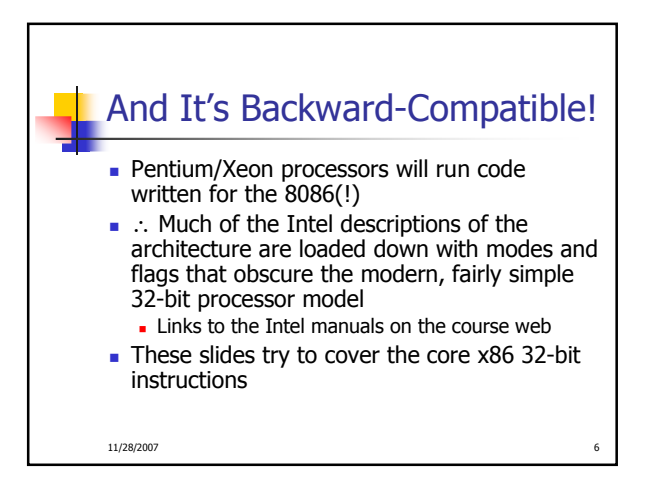

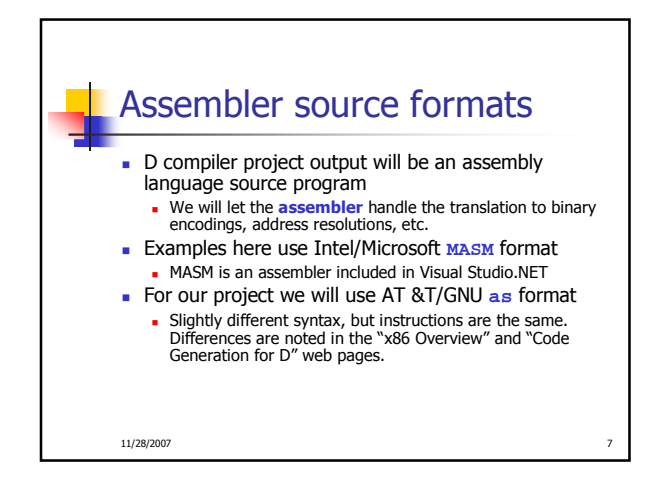

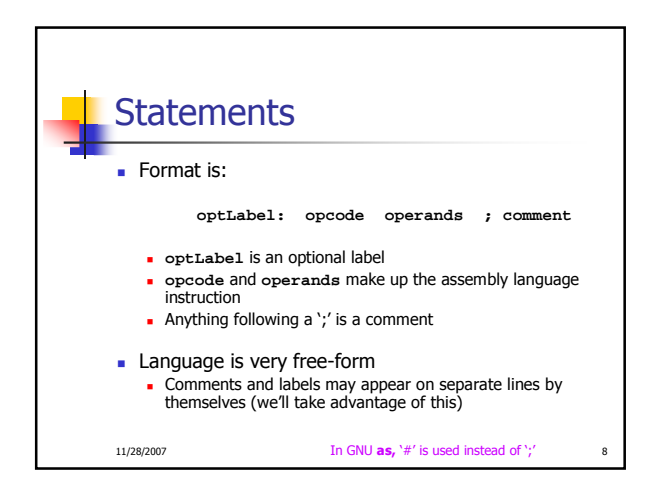

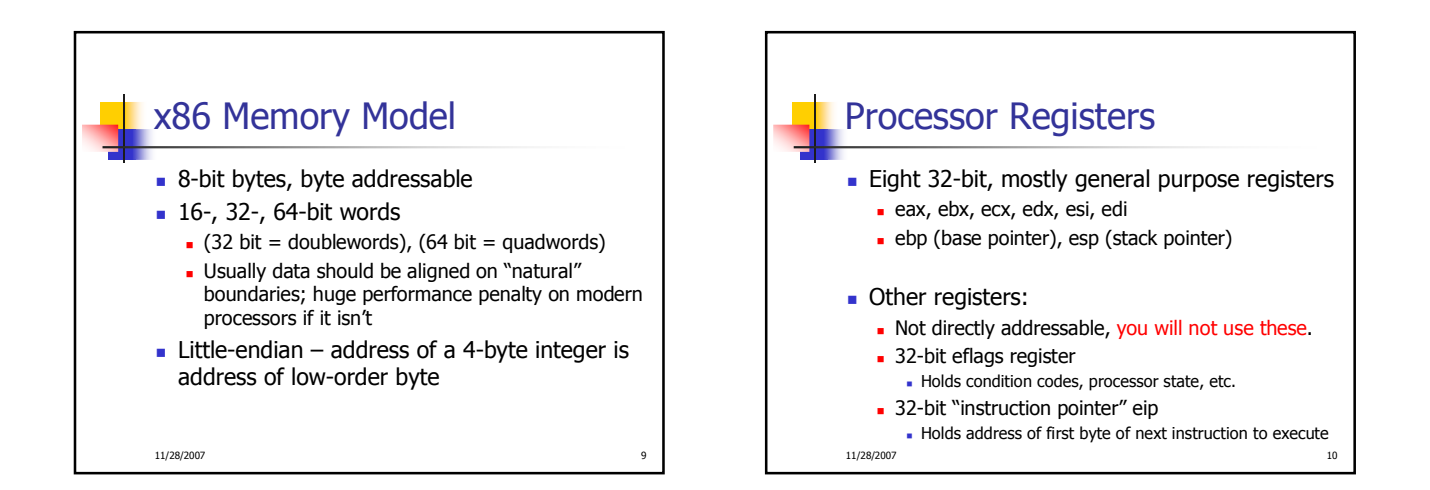

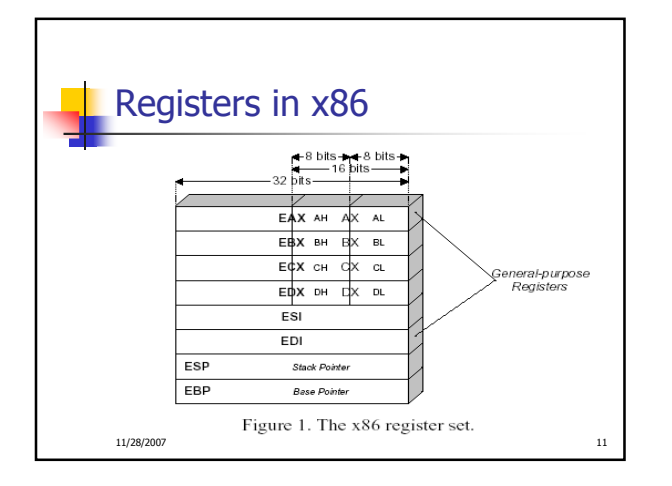

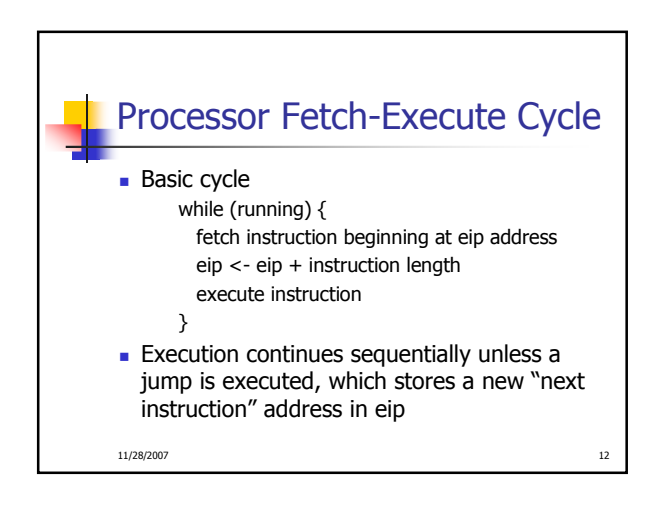

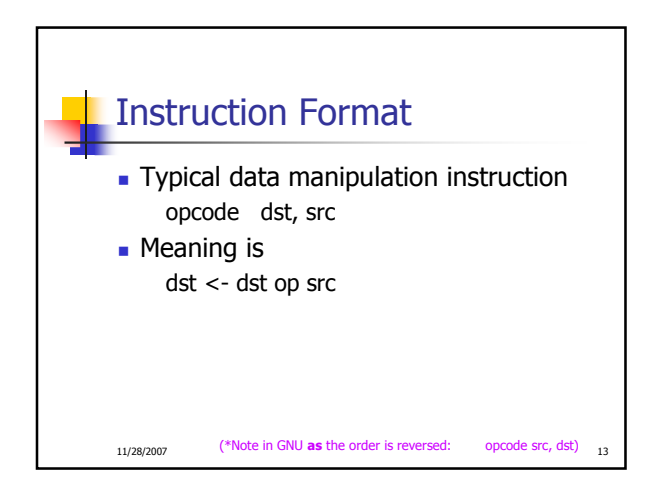

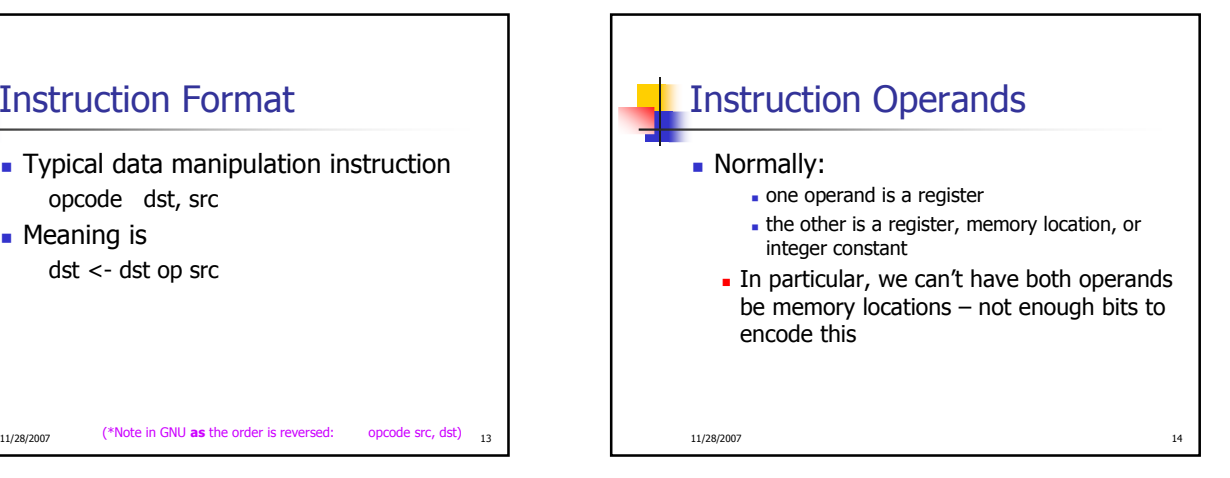

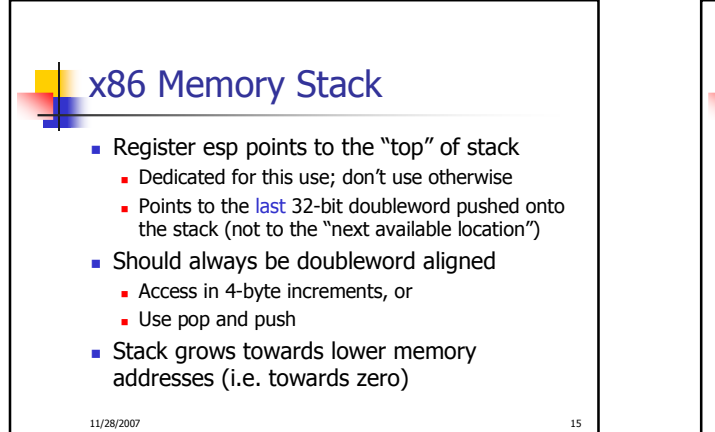

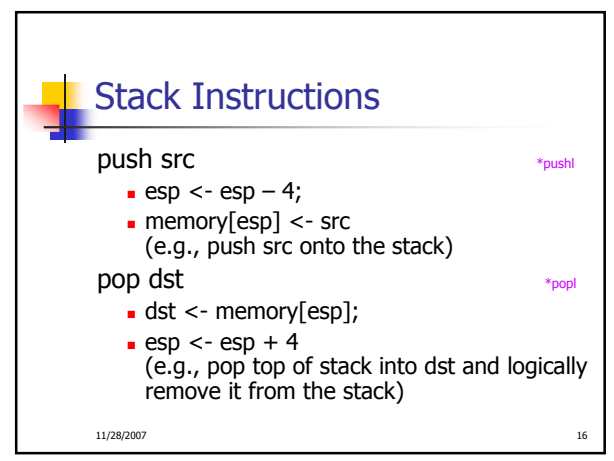

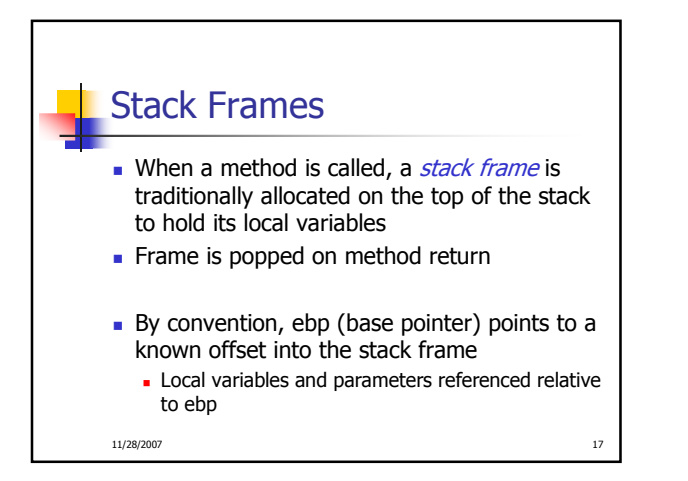

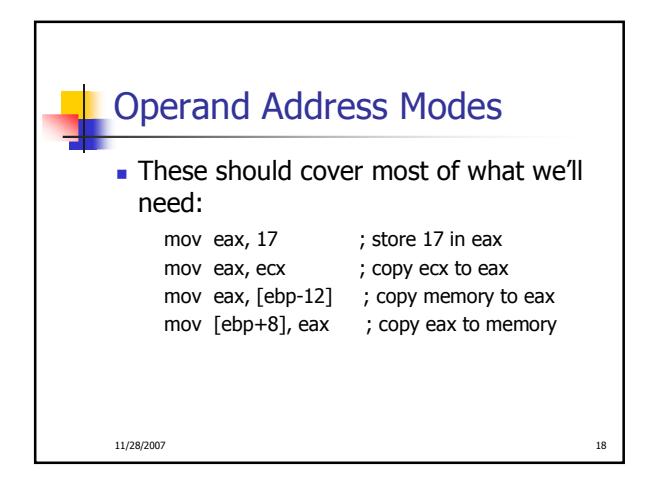

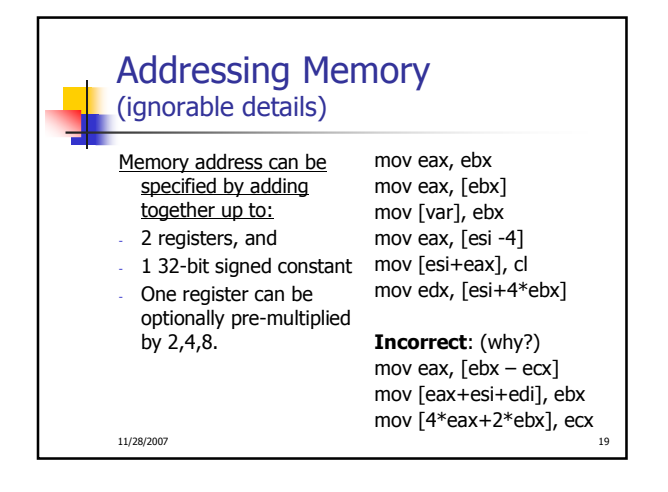

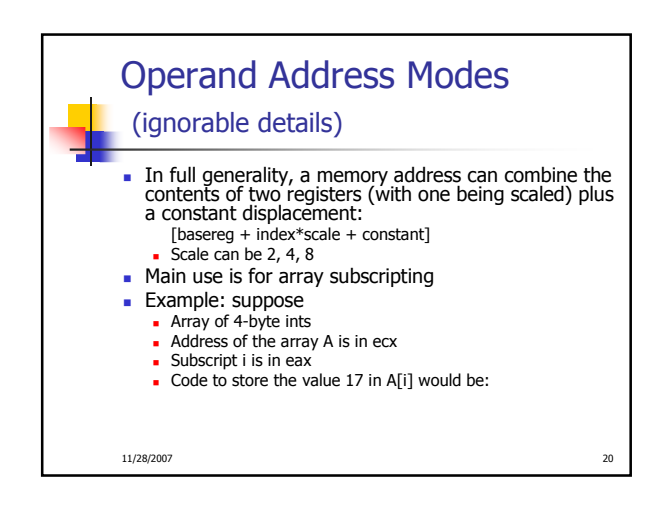

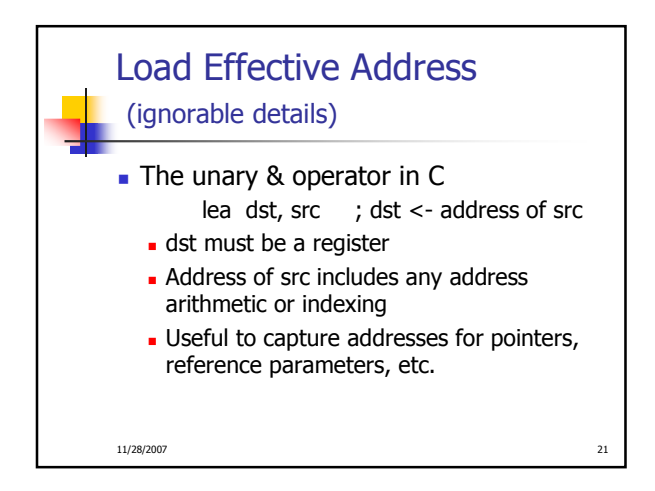

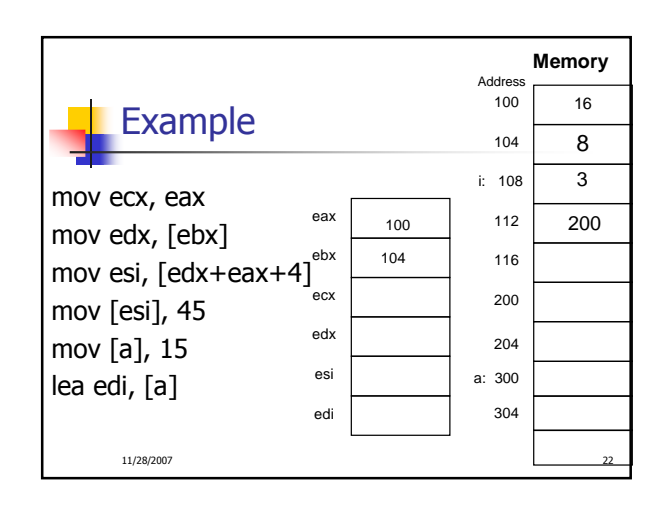

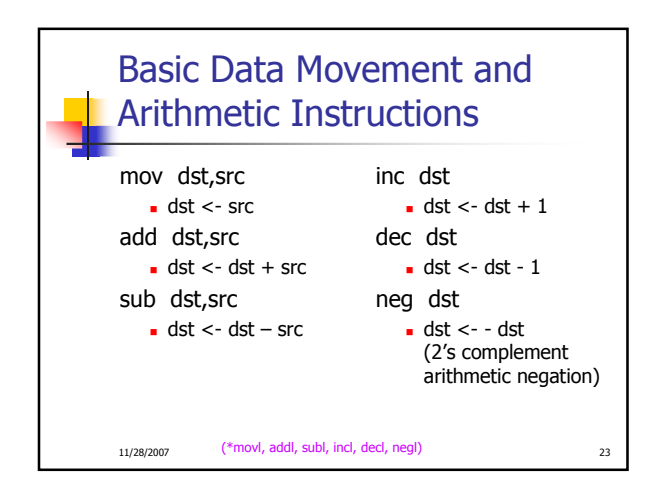

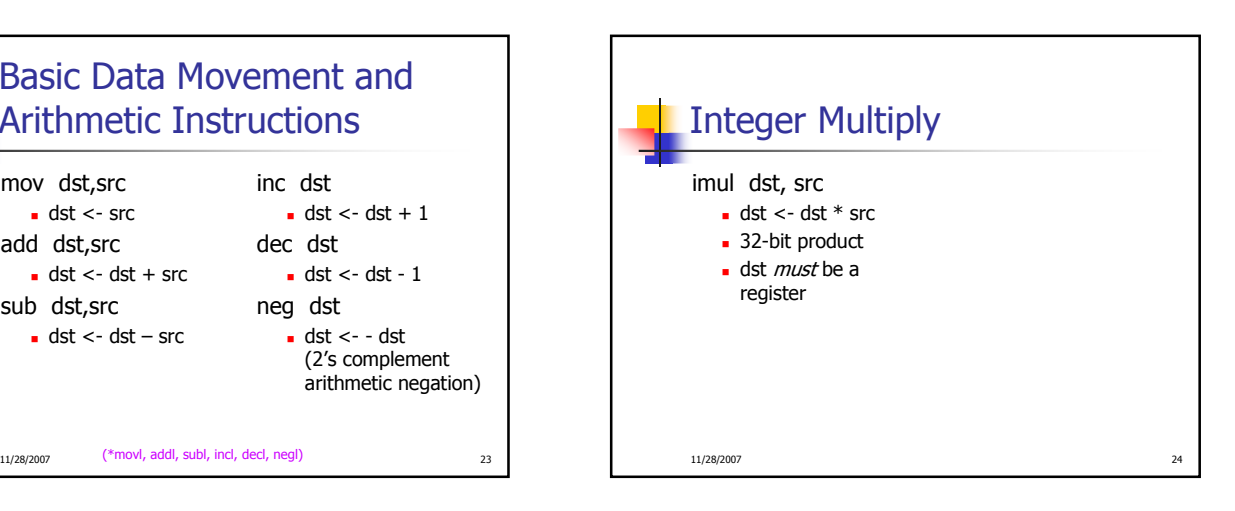

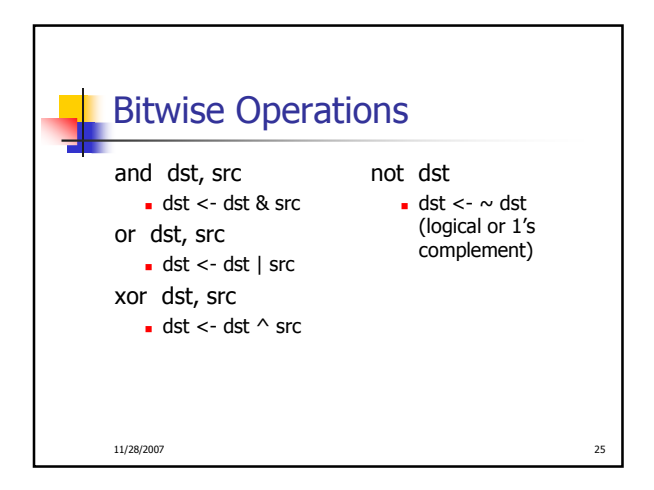

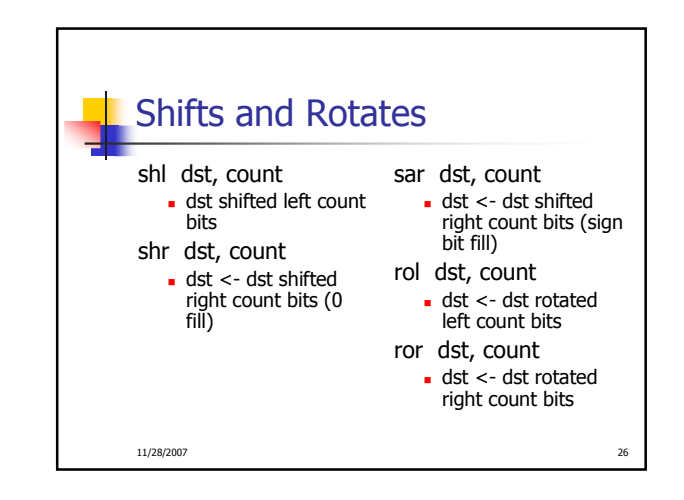

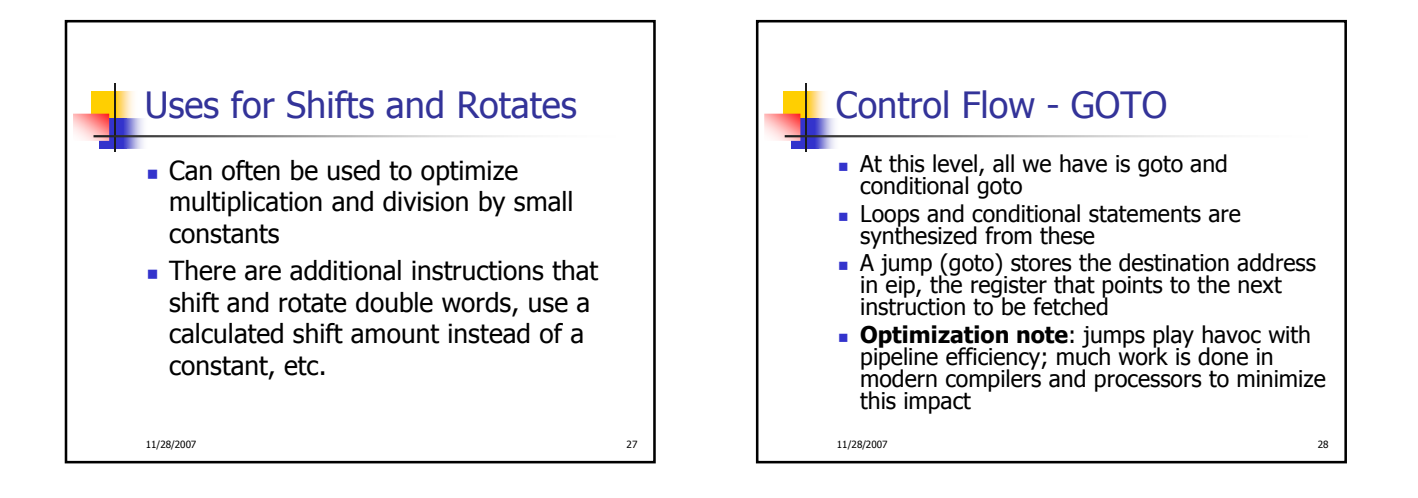

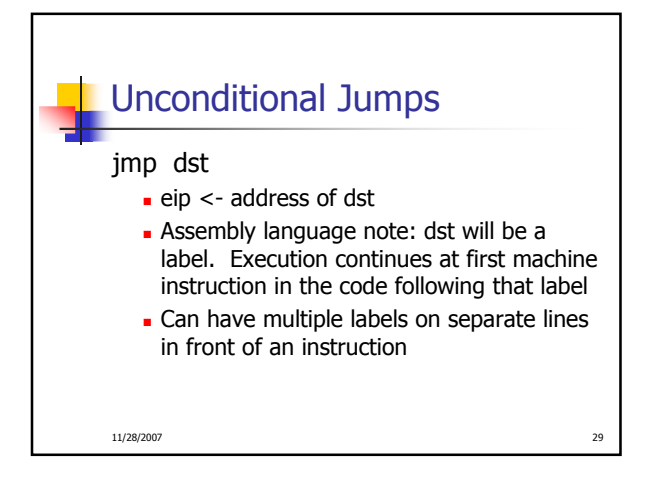

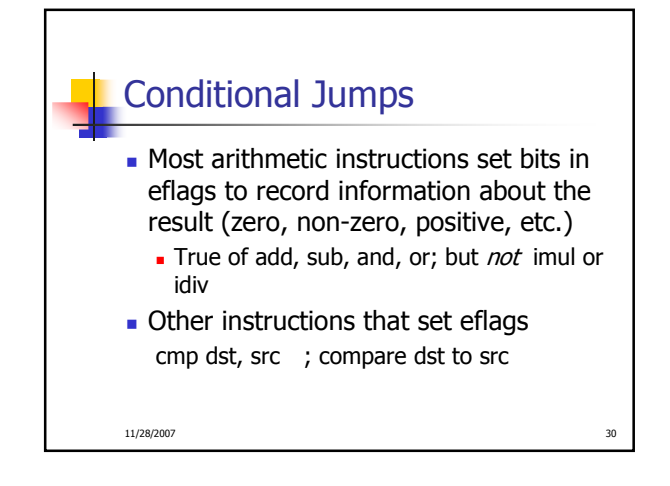

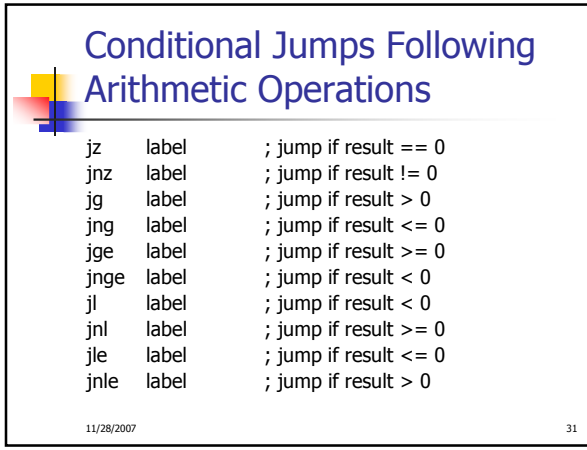

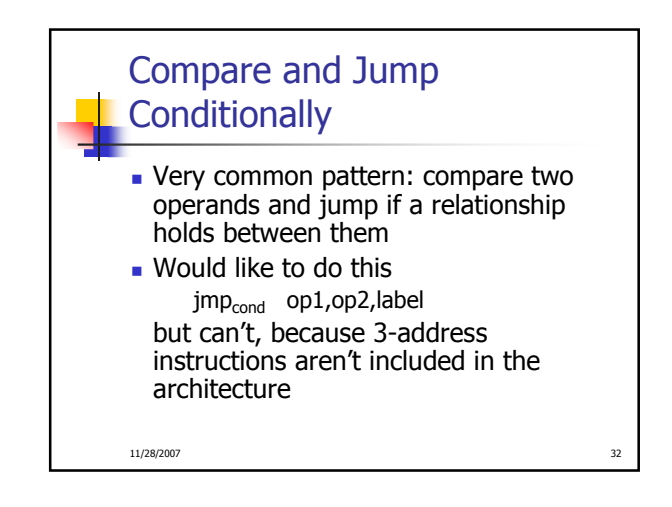

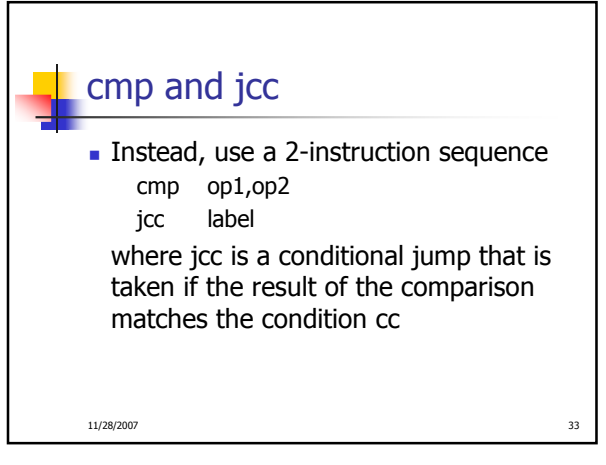

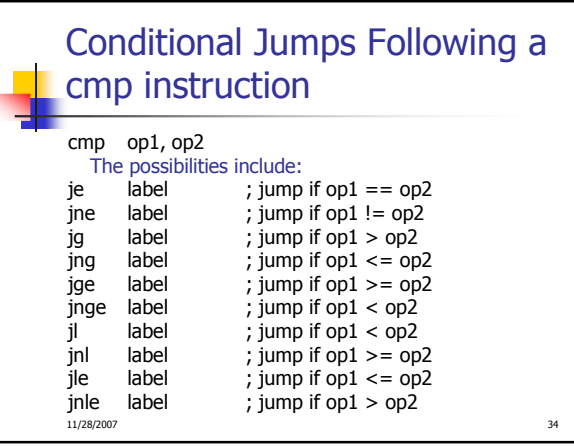

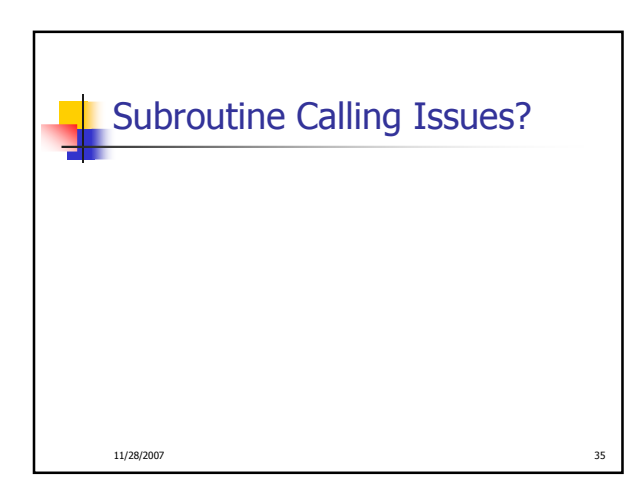

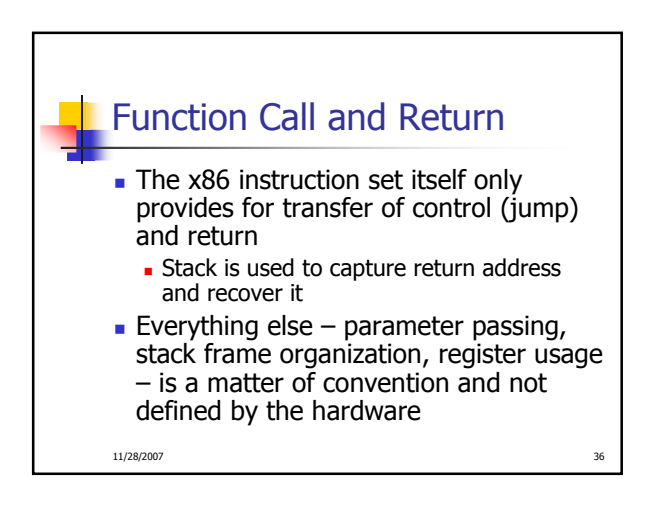

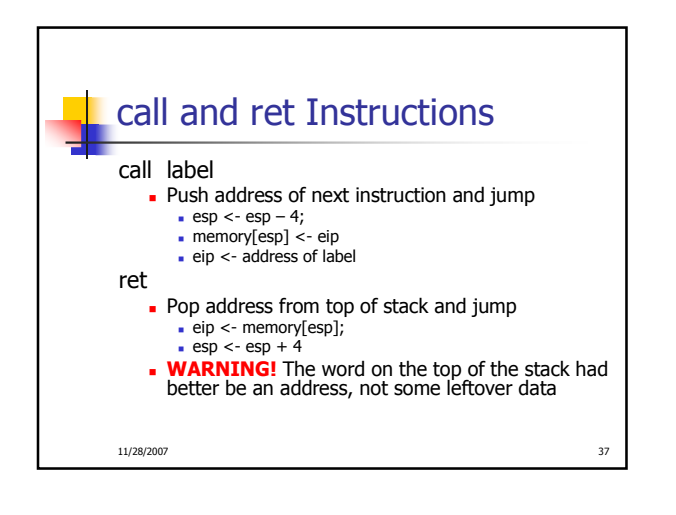

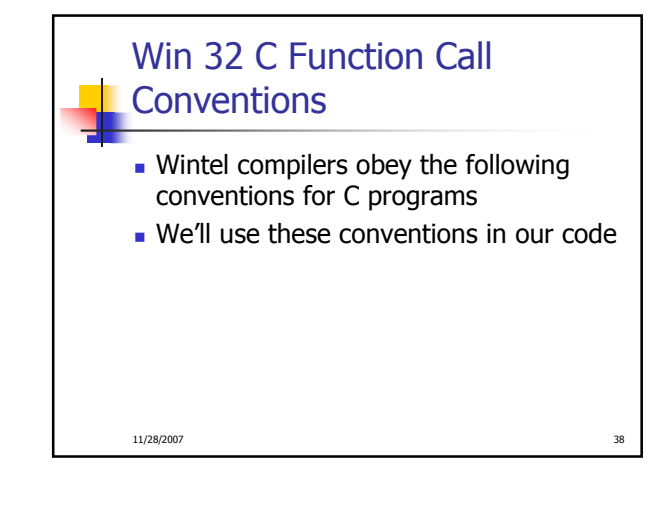

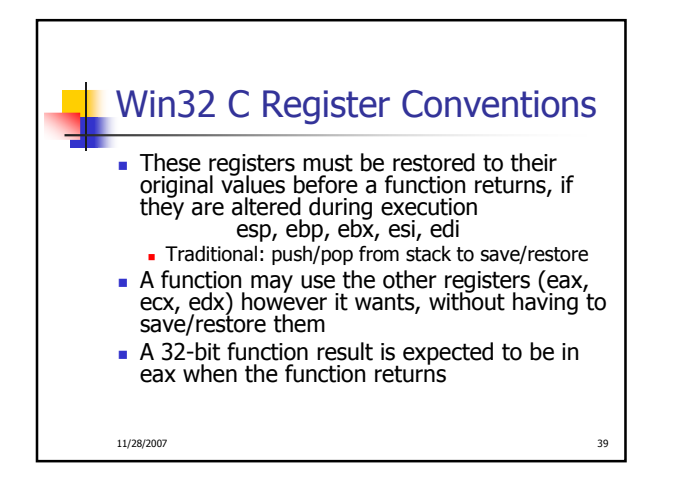

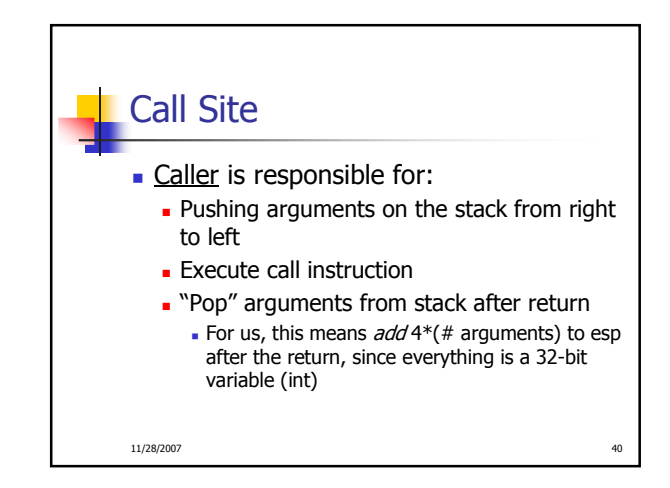

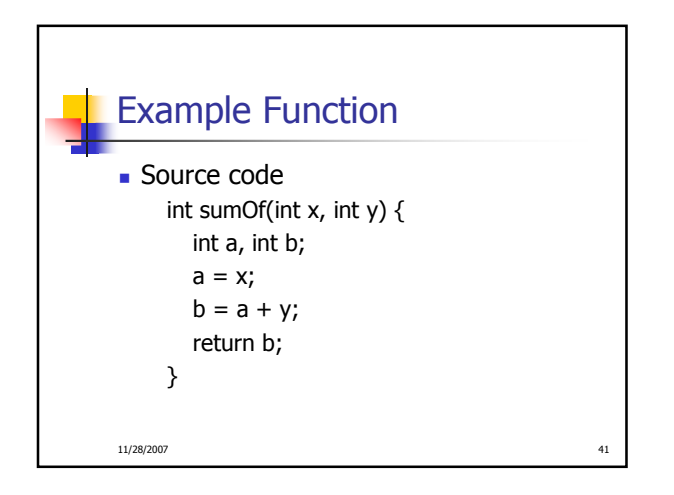

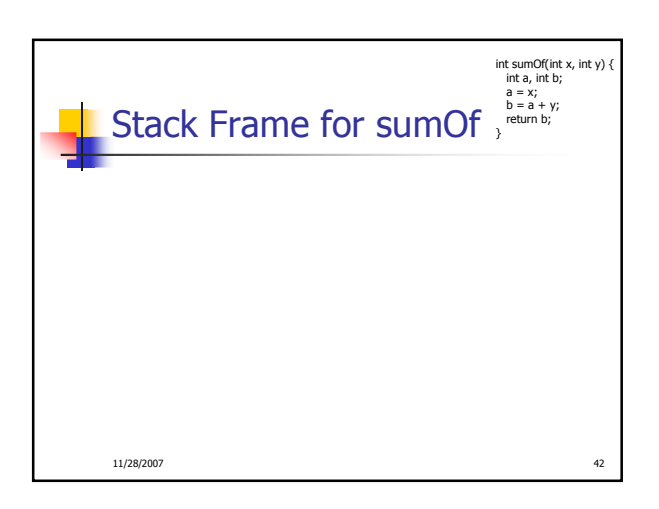

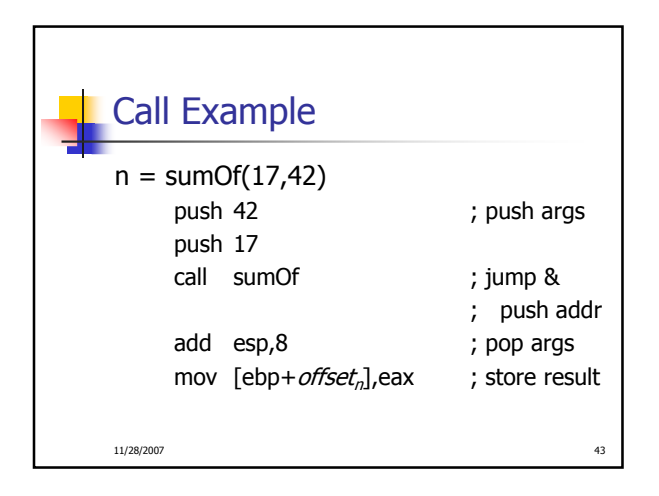

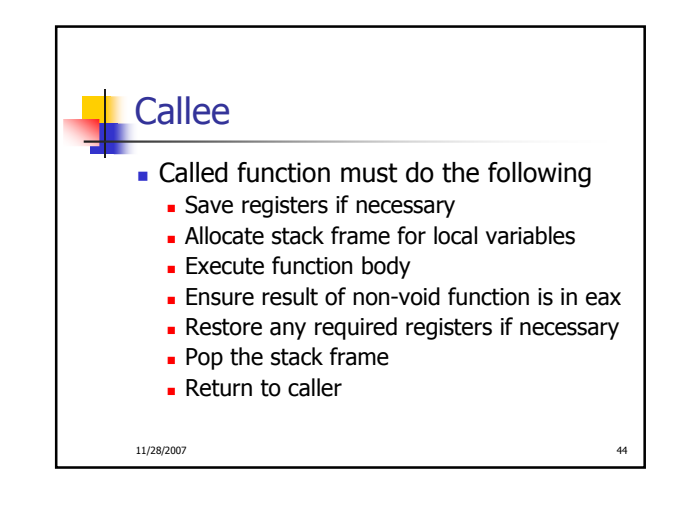

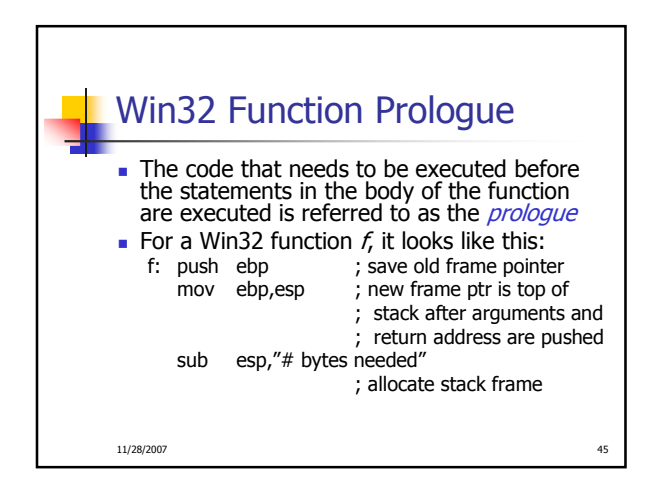

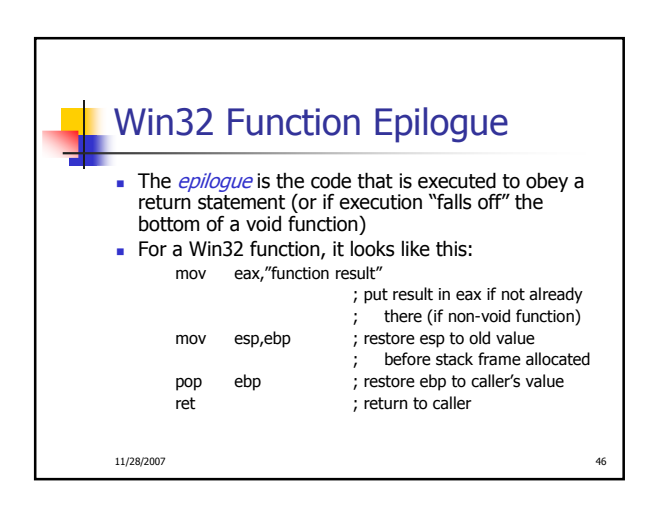

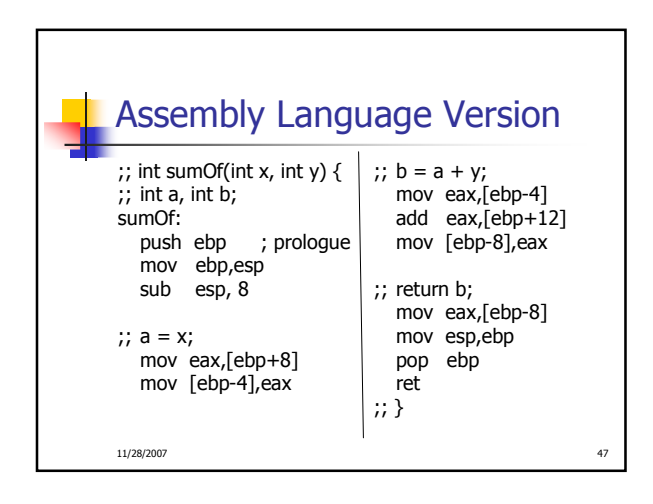

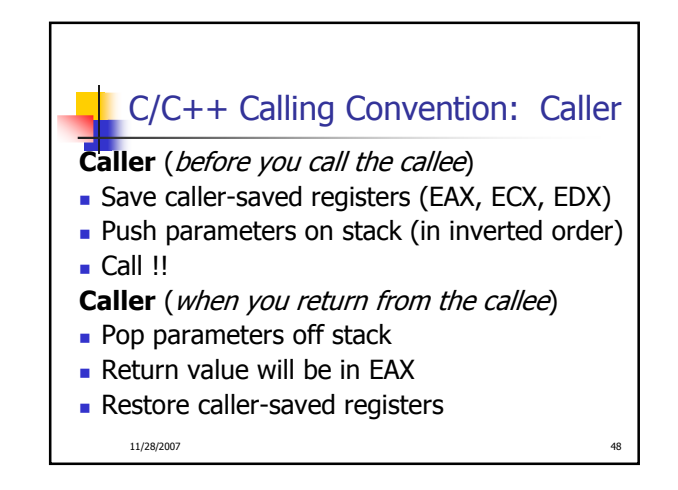

## C/C++ Calling Convention: Callee

## Callee (prologue)

- **Push caller's EBP onto stack, copy ESP into EBP**
- **Allocate local variables on stack**
- Save callee-saved registers (EBX, EDI, ESI)
- **Example 1** [then actually do the stuff in the callee function] Callee (epilogue)
- **Put return value in EAX**
- Restore callee-saved registers
- De-allocate local variables mov esp, ebp
- **Restore caller's EBP** pop ebp
- 

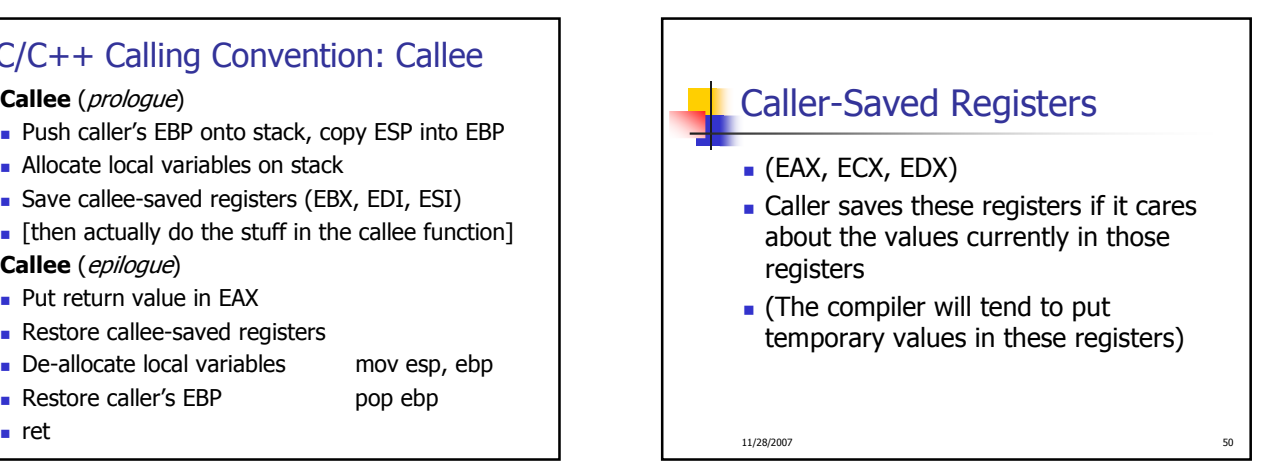

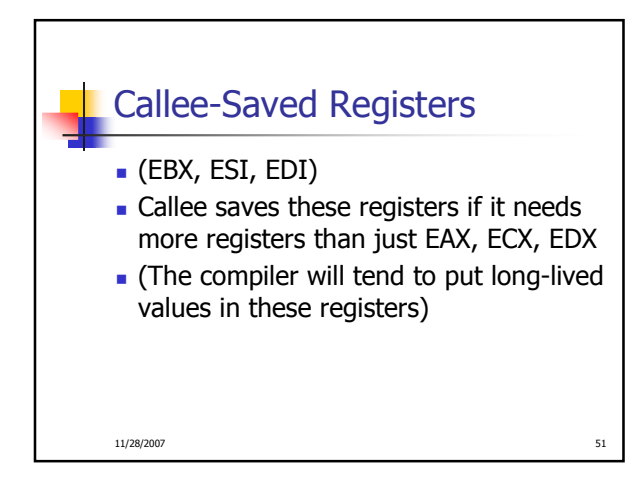